## **Demandes**

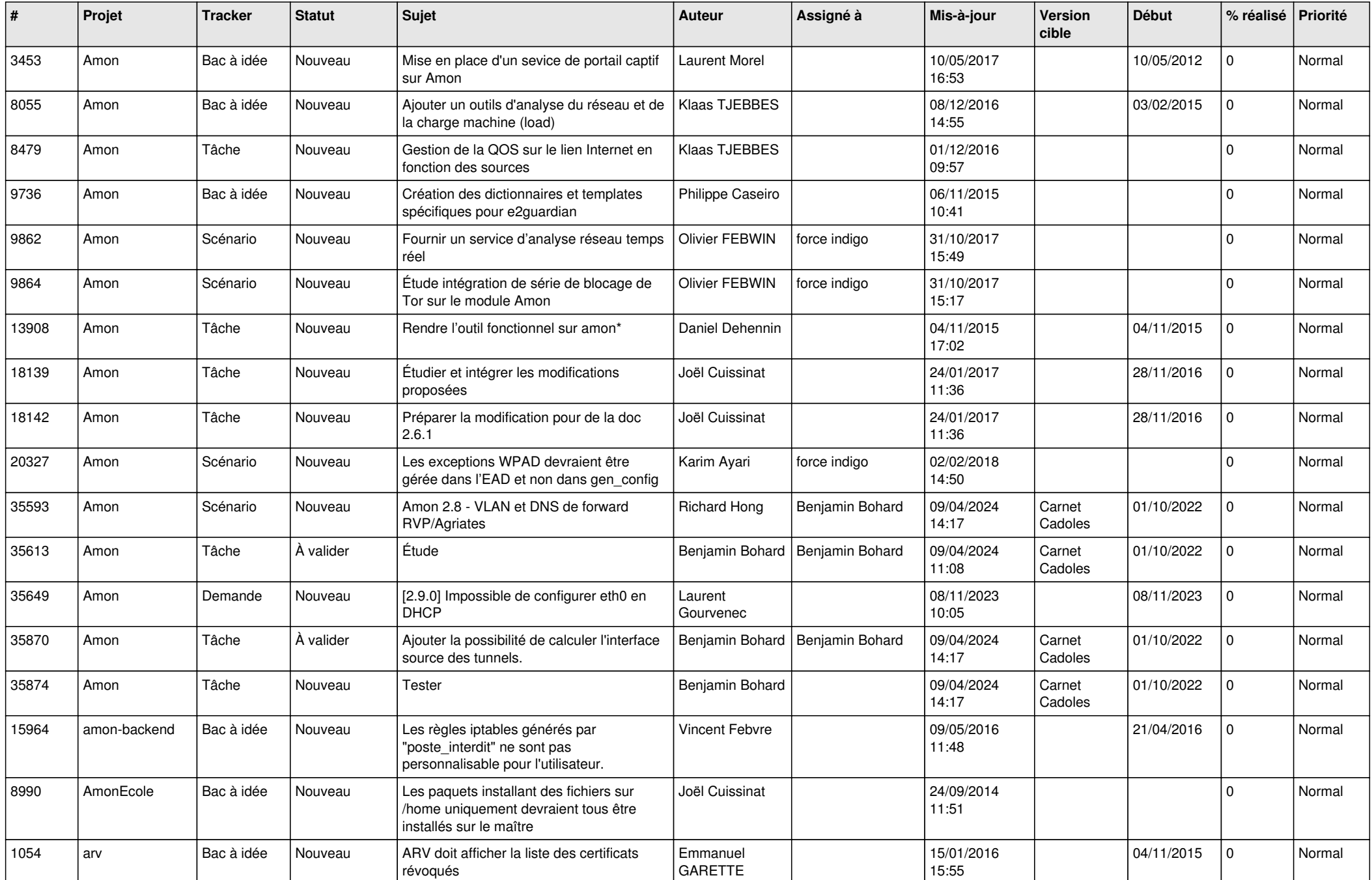

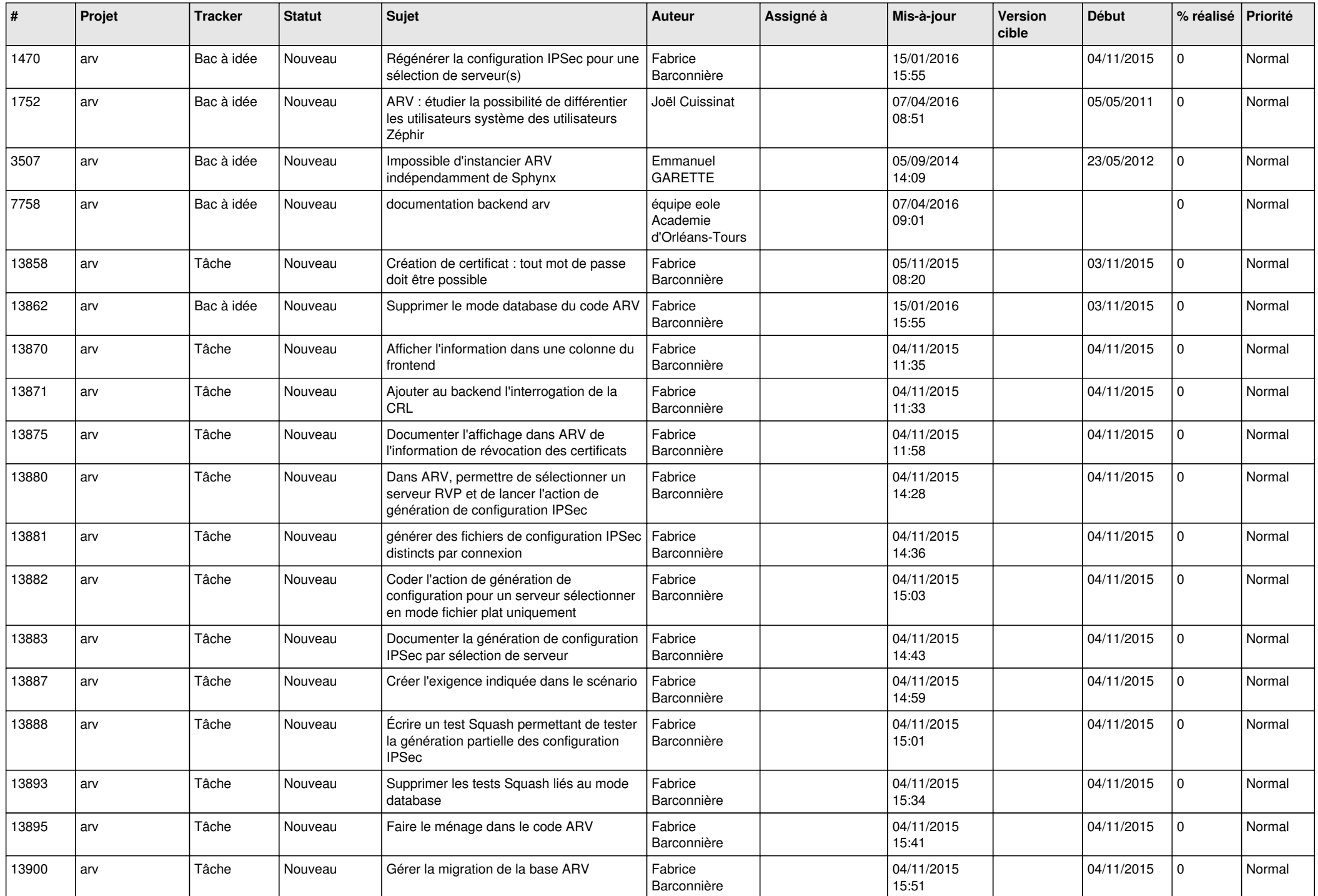

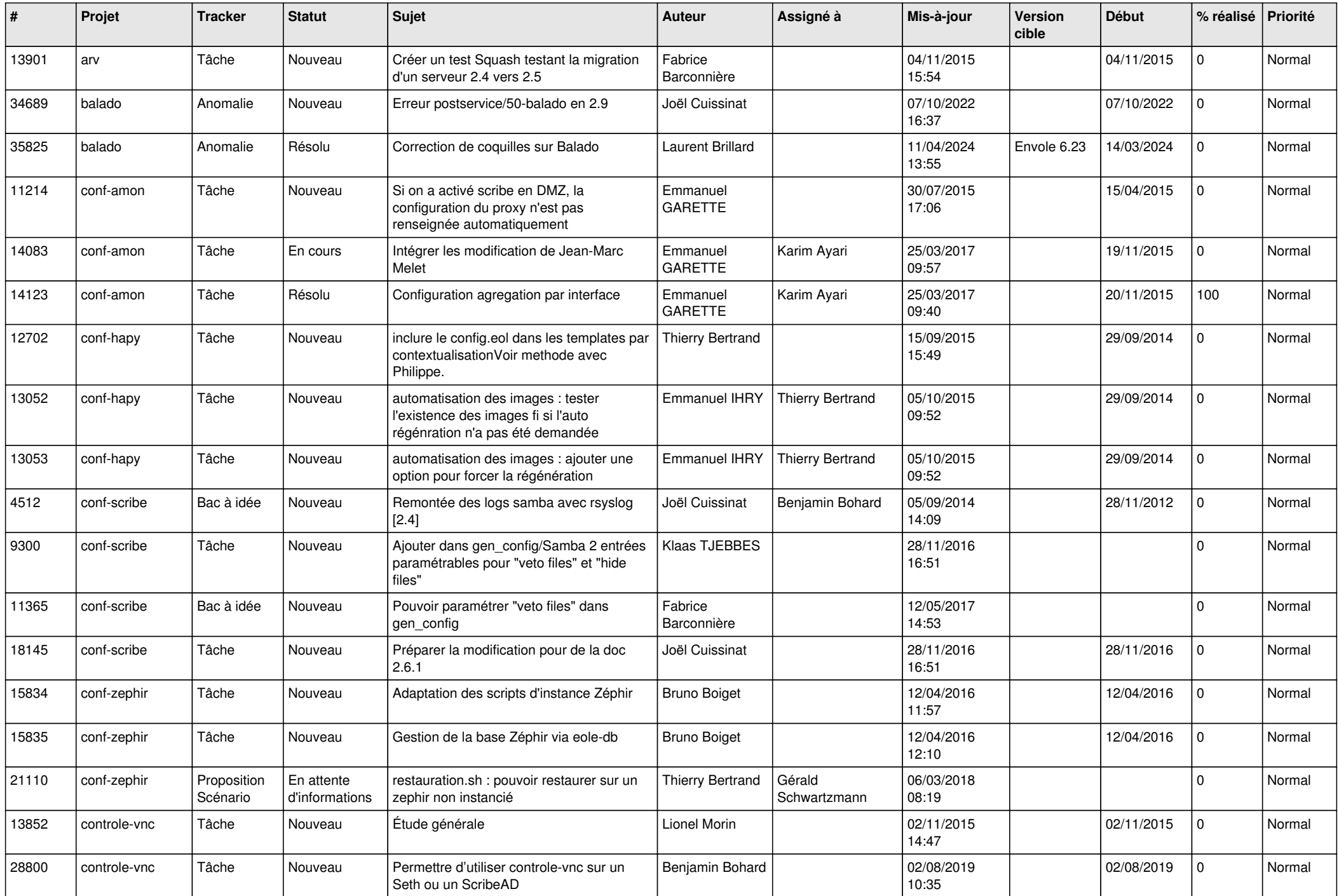

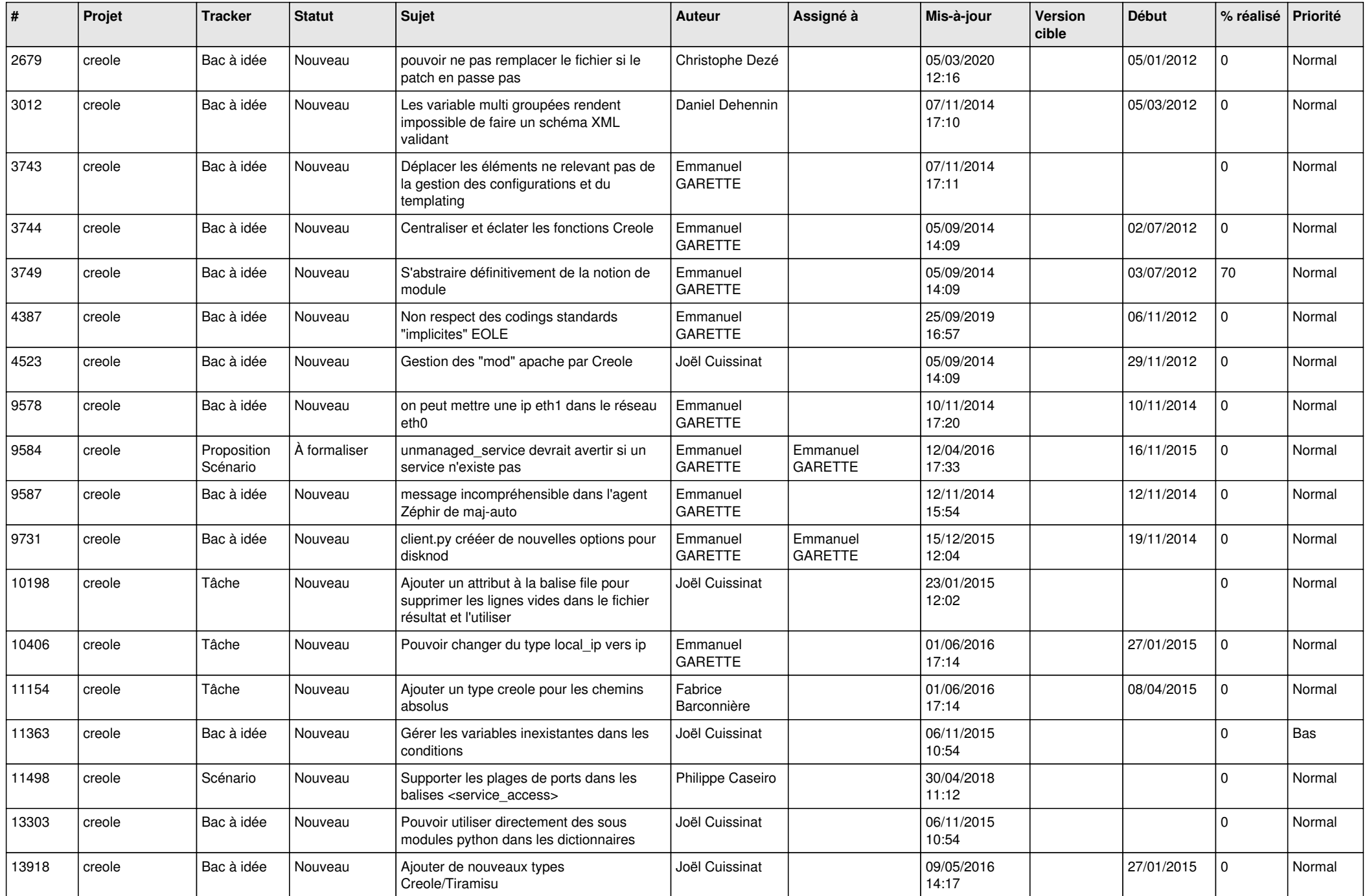

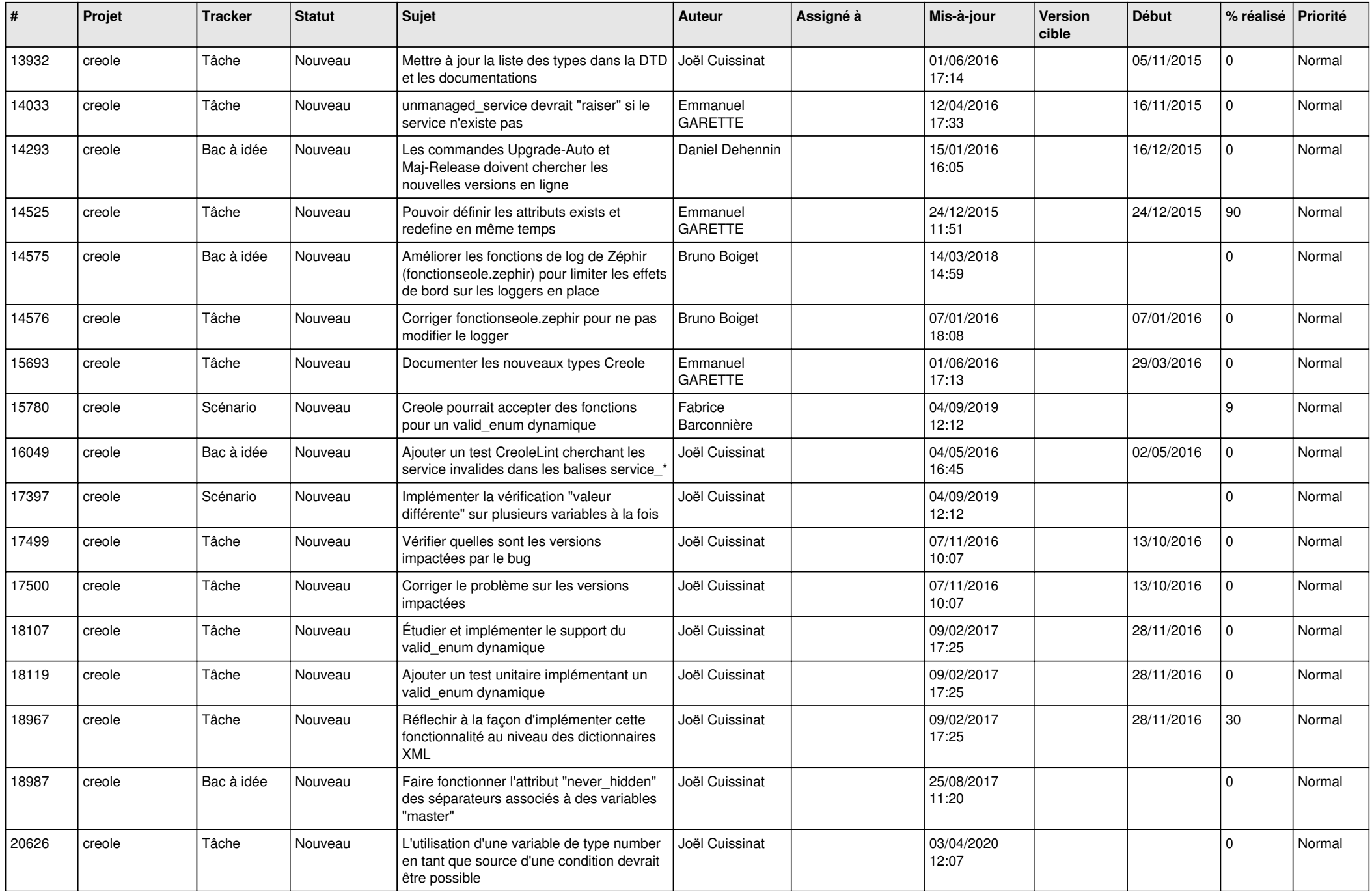

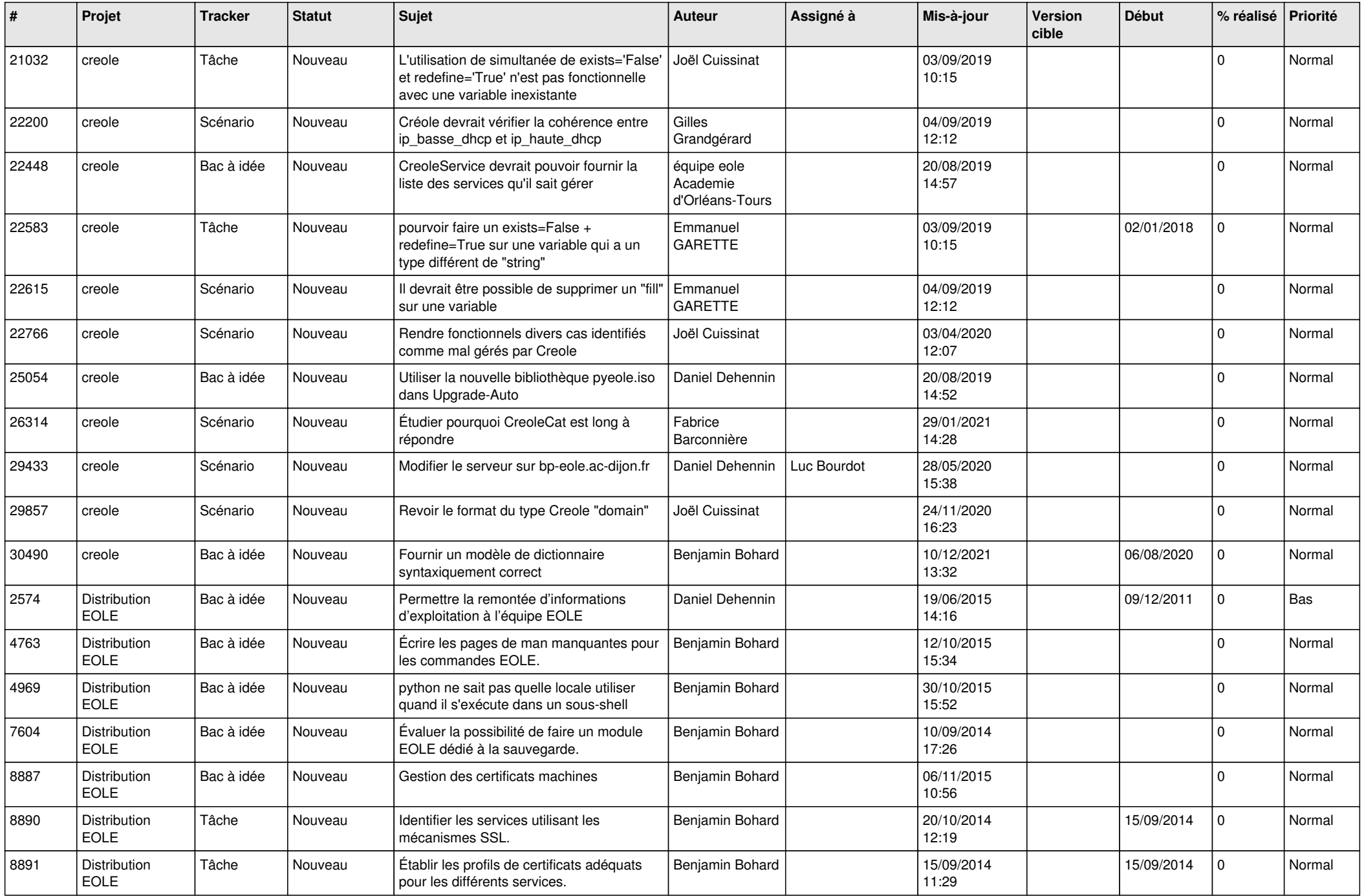

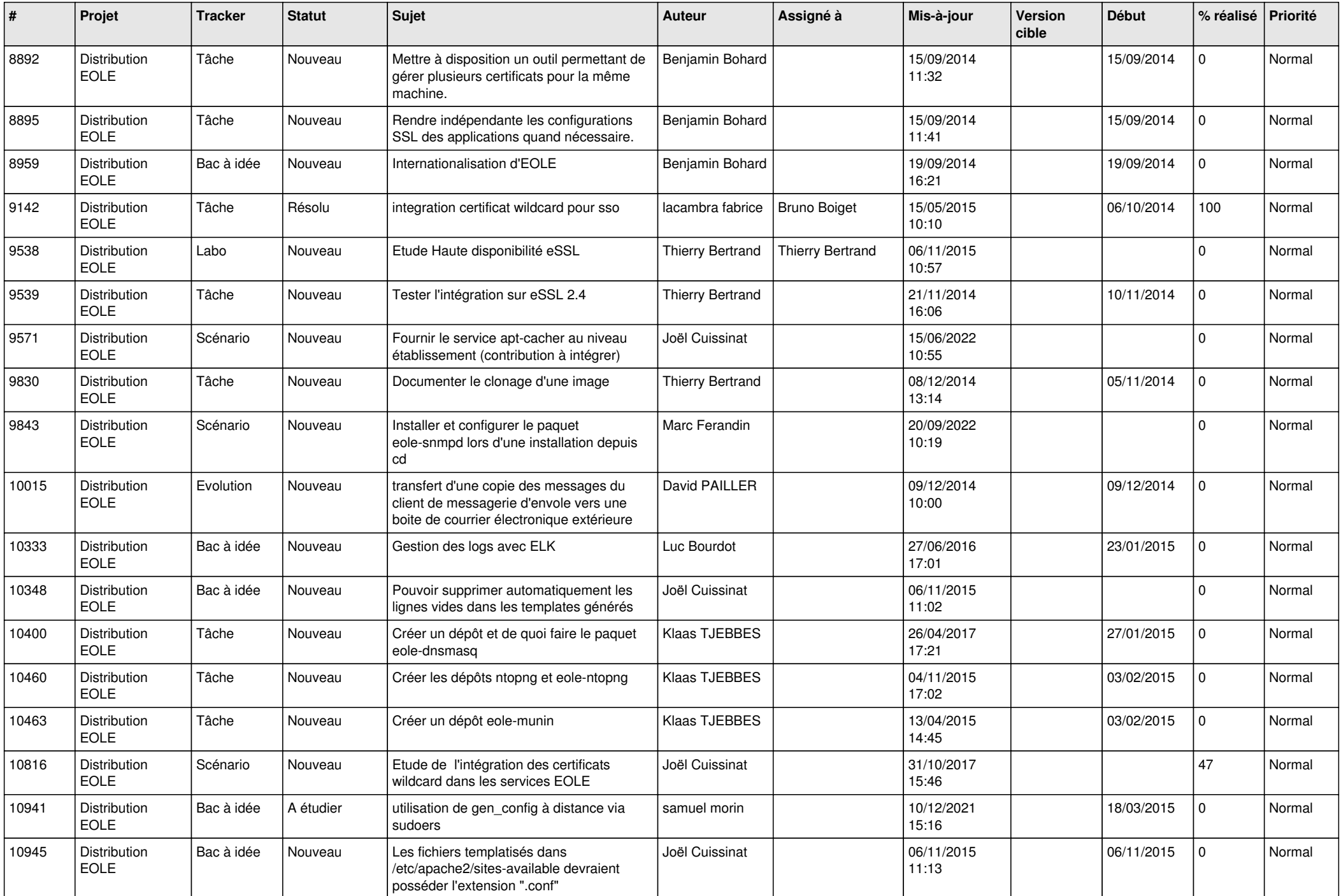

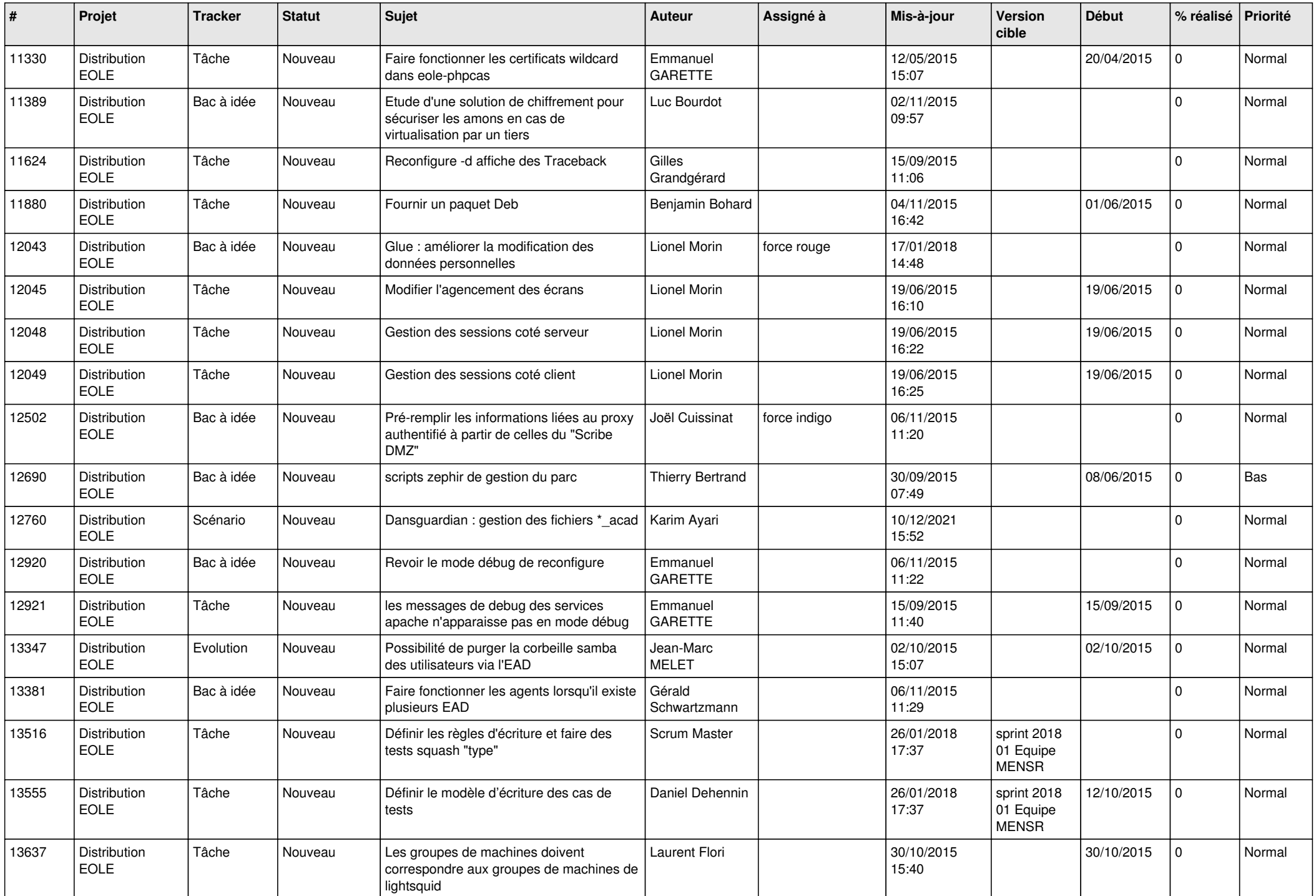

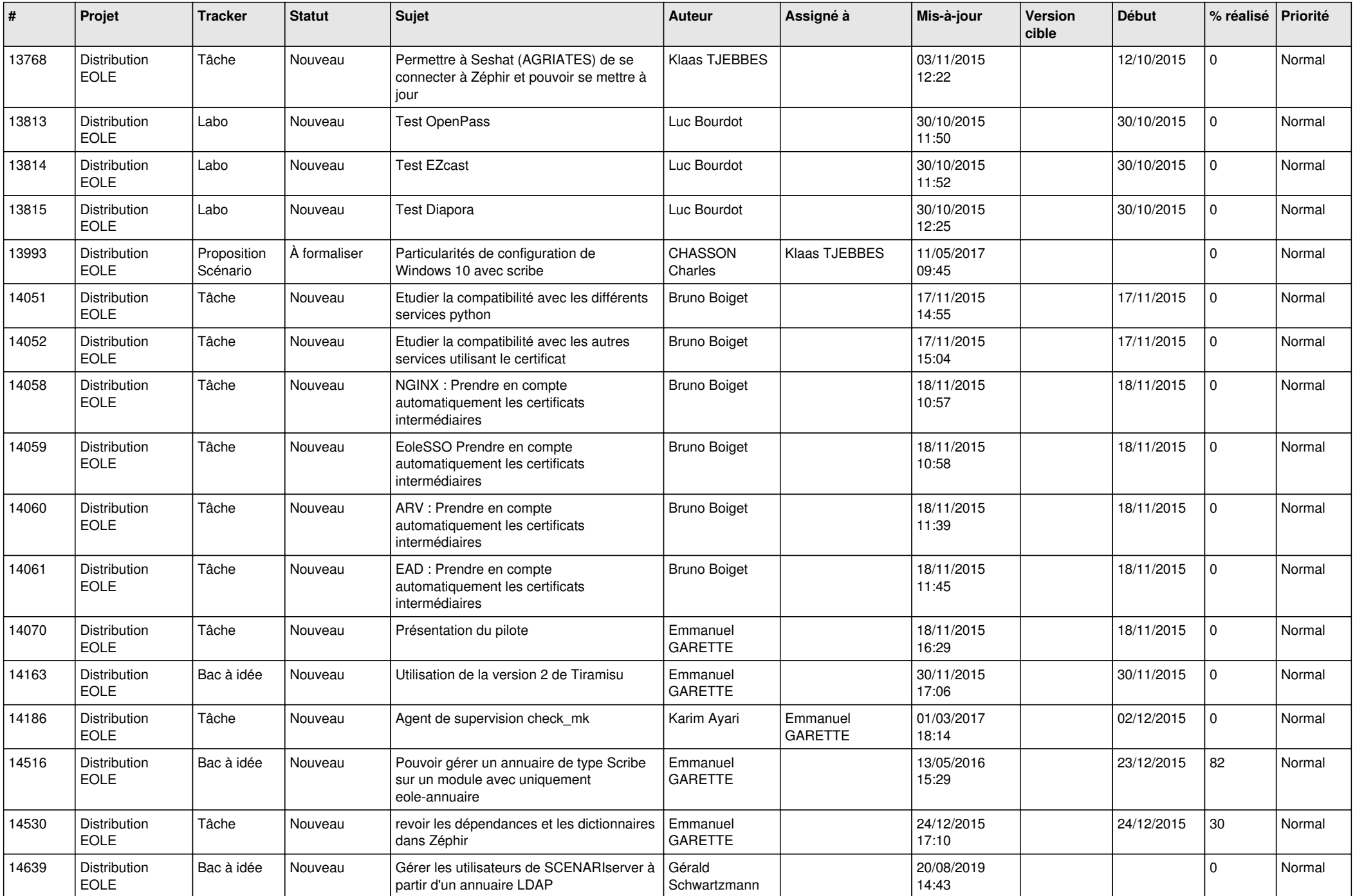

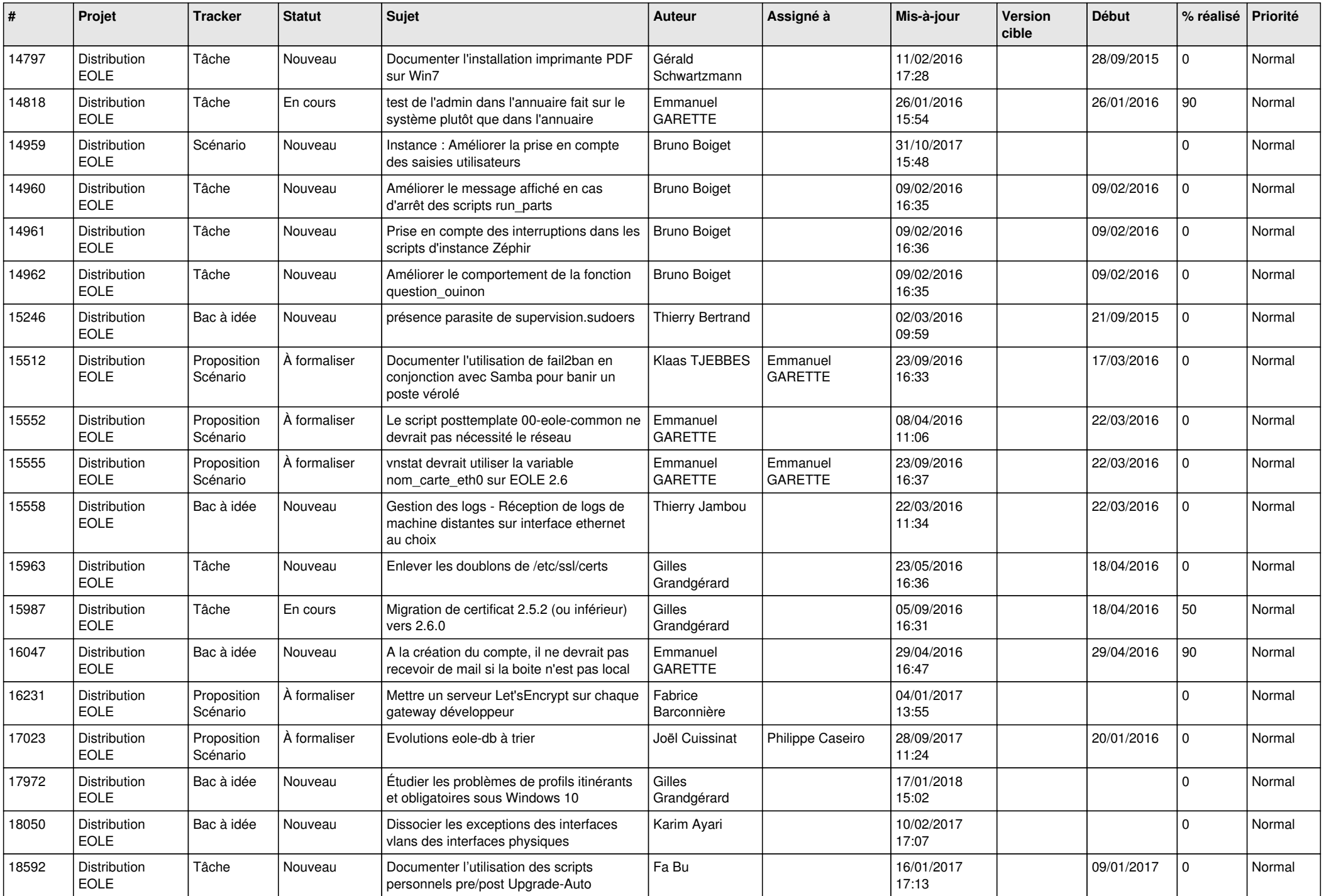

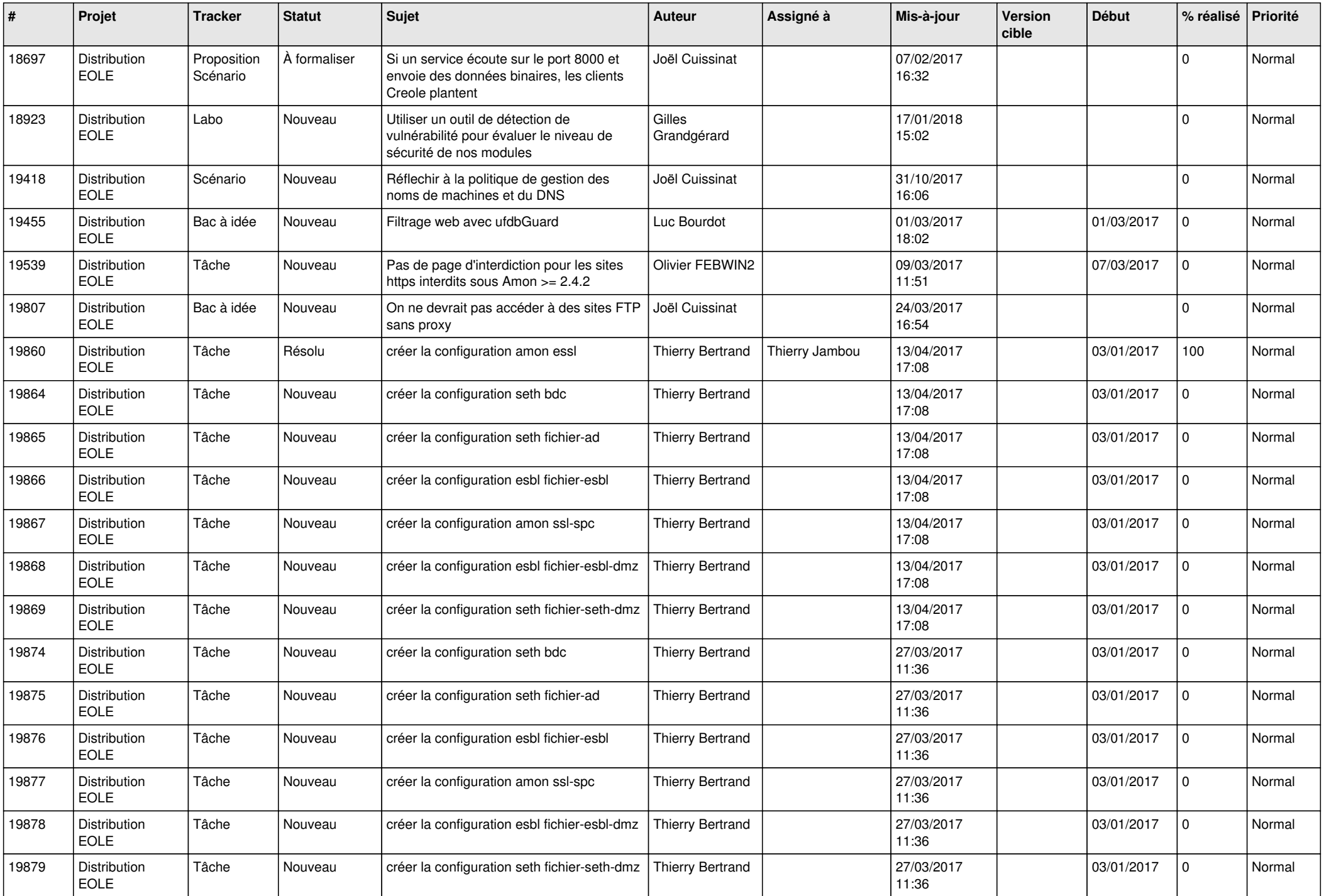

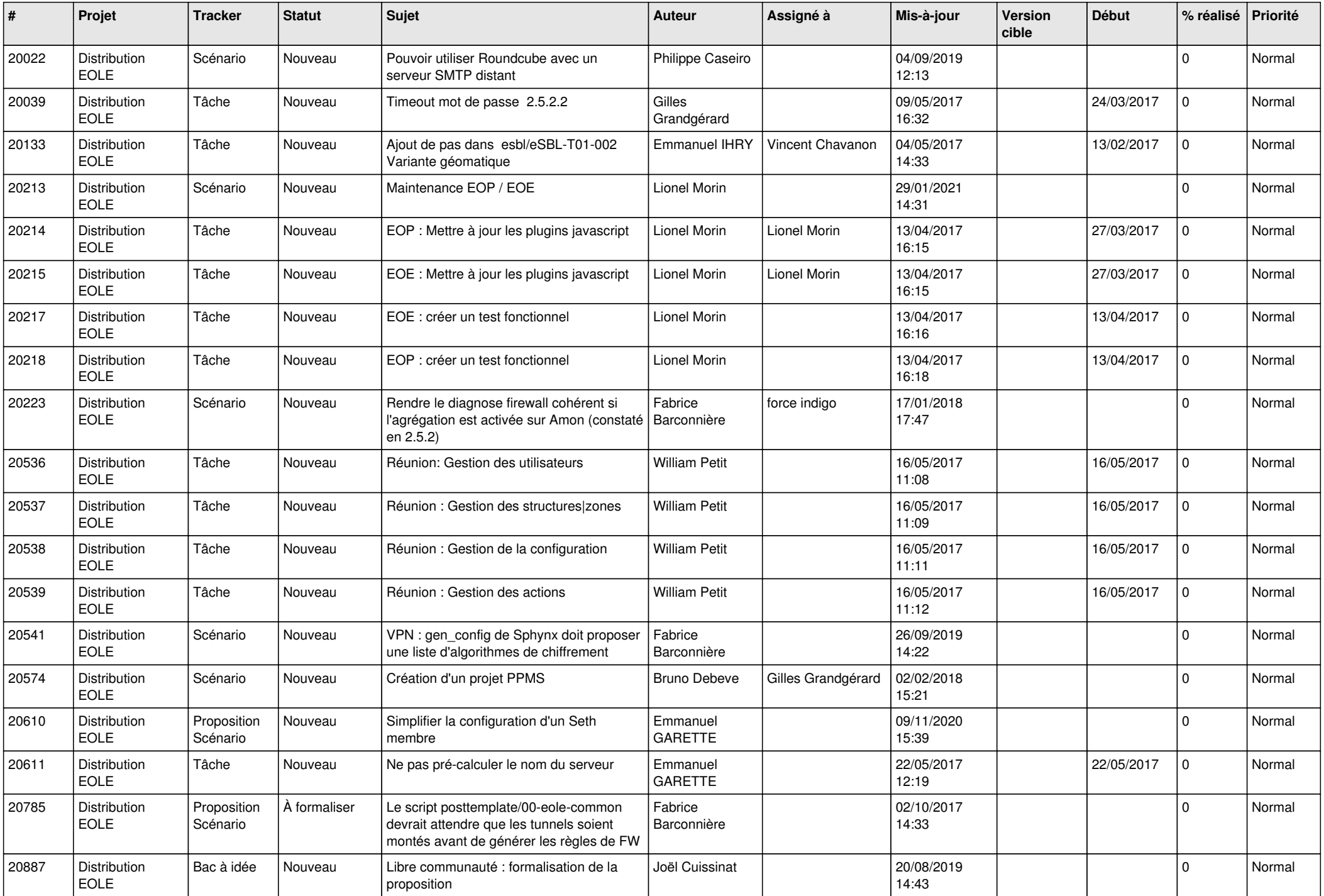

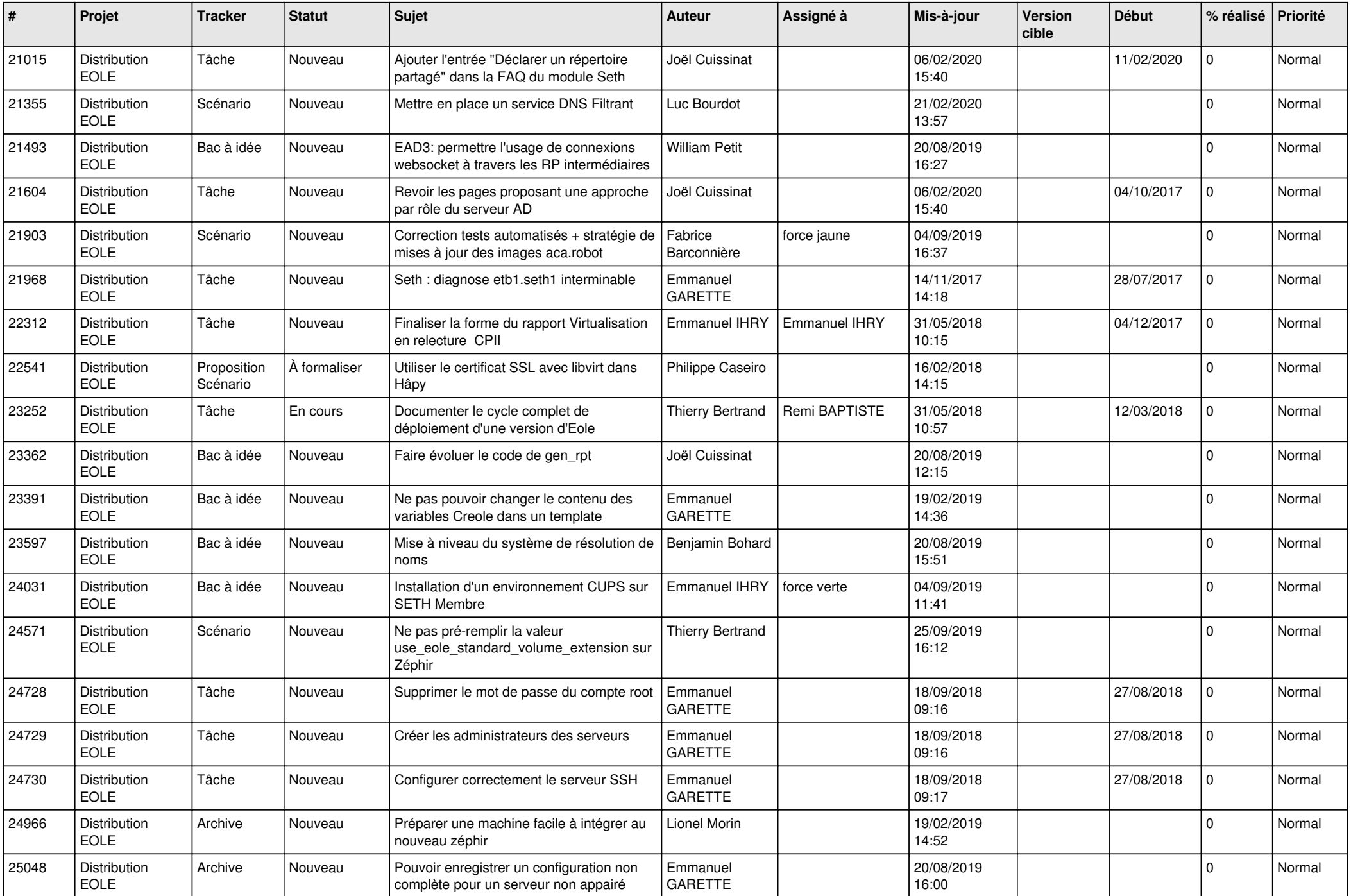

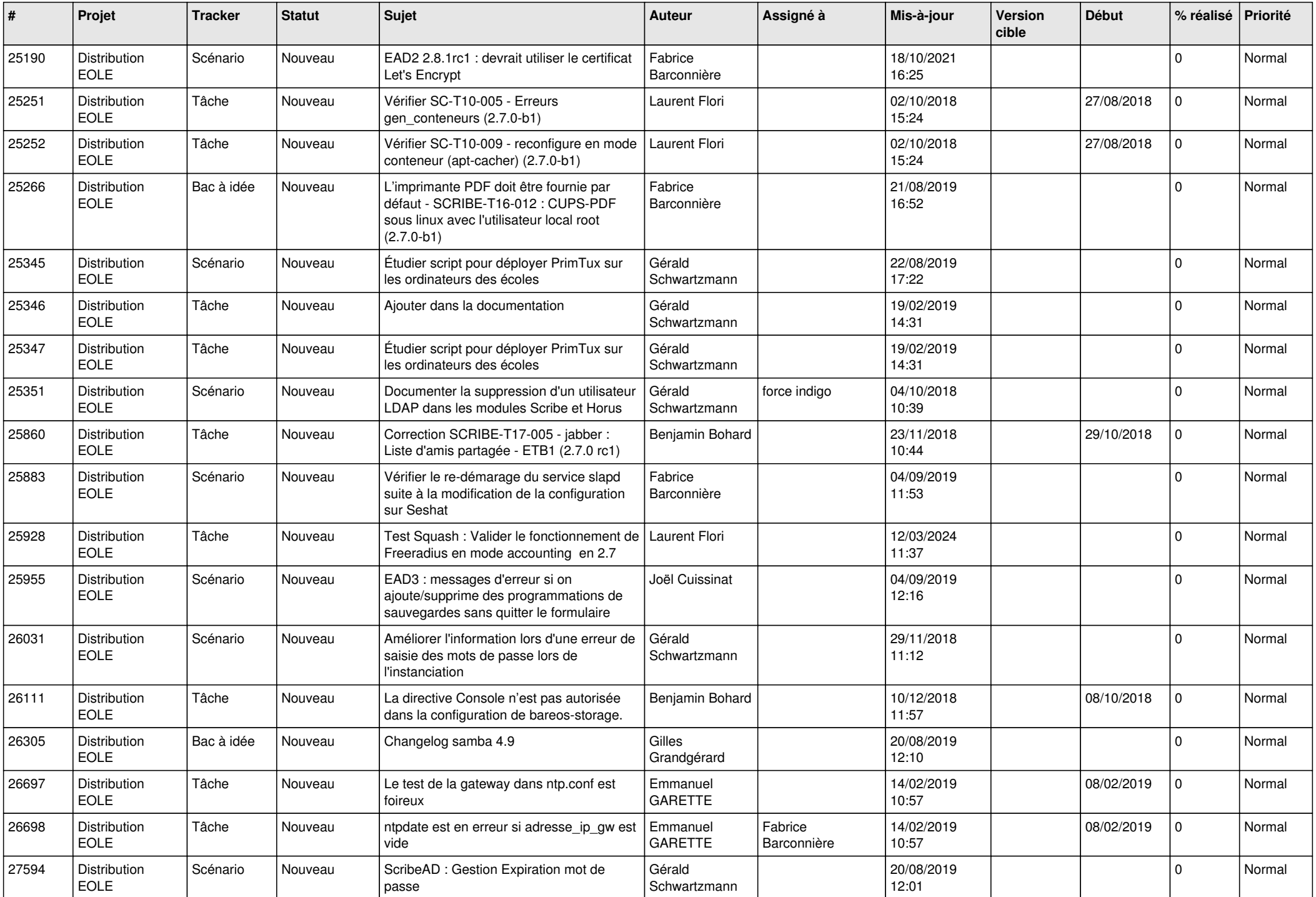

![](_page_14_Picture_647.jpeg)

![](_page_15_Picture_610.jpeg)

![](_page_16_Picture_685.jpeg)

![](_page_17_Picture_587.jpeg)

![](_page_18_Picture_616.jpeg)

![](_page_19_Picture_601.jpeg)

![](_page_20_Picture_668.jpeg)

![](_page_21_Picture_683.jpeg)

![](_page_22_Picture_702.jpeg)

![](_page_23_Picture_755.jpeg)

![](_page_24_Picture_706.jpeg)

![](_page_25_Picture_735.jpeg)

![](_page_26_Picture_757.jpeg)

![](_page_27_Picture_744.jpeg)

![](_page_28_Picture_69.jpeg)

**...**